## Задача с решением по численным методам Тема: решение систем линейных уравнений методом простой итерации

## ЗАДАНИЕ.

1) Решите систему линейных уравнений методом "Простой итерации" с точностью 0,001, предварительно оценив число достаточных для этого итераций:

$$
||X - X^{k}|| \le \frac{||A||^{k+1}}{1 - ||A||} \cdot ||F|| \le \varepsilon,
$$

 $\partial e ||A|| = max\{\sum_i |a_{1i}|; \sum_i |a_{2i}|; \sum_i |a_{3i}|; \sum_i |a_{4i}|\}, ||F|| = max\{|b_i|\}.$ 

2) Полученное решение используйте для вычисления невязки каждого уравнения.

3) Все полученные приближения решения системы привести в итоговом отчете.

4) Не забываем начинать отчет с формулировки задания.

$$
\begin{cases}\n0.32x_1 - 0.18x_2 + 0.02x_3 + 0.21x_4 = 1.83 \\
0.16x_1 + 0.12x_2 - 0.14x_3 + 0.27x_4 = -0.65 \\
0.37x_1 + 0.27x_2 - 0.02x_3 - 0.24x_4 = 2.23 \\
0.12x_1 + 0.21x_2 - 0.18x_3 + 0.25x_4 = -1.13\n\end{cases}
$$

## PEIIIEHUE.

Для обеспечения сходимости необходимо добиться выполнения условия диагонального преобладания элементов матрицы (модули диагональных коэффициентов в каждом уравнении системы больше суммы модулей недиагональных коэффициентов). Преобразуем исходную матрицу, используя линейные комбинации строк:

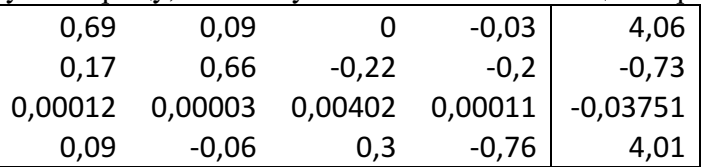

## Приведем систему к виду  $x = A' \cdot x + b$ . Получим:

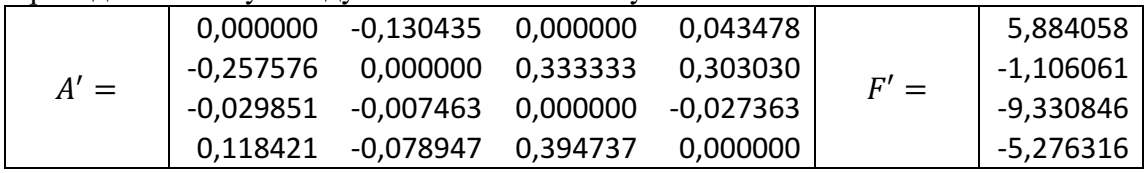

Найдем норму матрицы А и вектора  $F$ :

 $||A'|| = \max\{0.173913; 0.893939; 0.064677; 0.592105\} = 0.893939 < 1$ Сходимость обеспечена.

 $||F'|| = \max\{5.884058; 1.106061; 9.330846; 5.276316\} = 9.330846$ 

Оценим число итераций, необходимых для получения точности  $\varepsilon = 0.001$ 

 $\frac{0.893939^{k+1}}{1-0.893939}$  · 9.330846  $\leq 0.001$ ;  $k \geq 95$ 

В качестве начального приближения примем столбец  $F'$ . Последующие приближения к решению получаются по реккурентной формуле

$$
x^{(k+1)} = A'x^{(k)} + F'
$$

В качестве критерия остановки выберем условие max  $\left\{ |x_i^{(k+1)} - x_i^{(k)}| \right\} < 0.001$ .

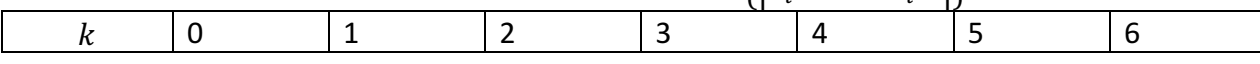

Задача скачана с https://www.matburo.ru/ (еще много бесплатных примеров на сайте) ©МатБюро - Решение задач по математике, экономике, статистике, программированию

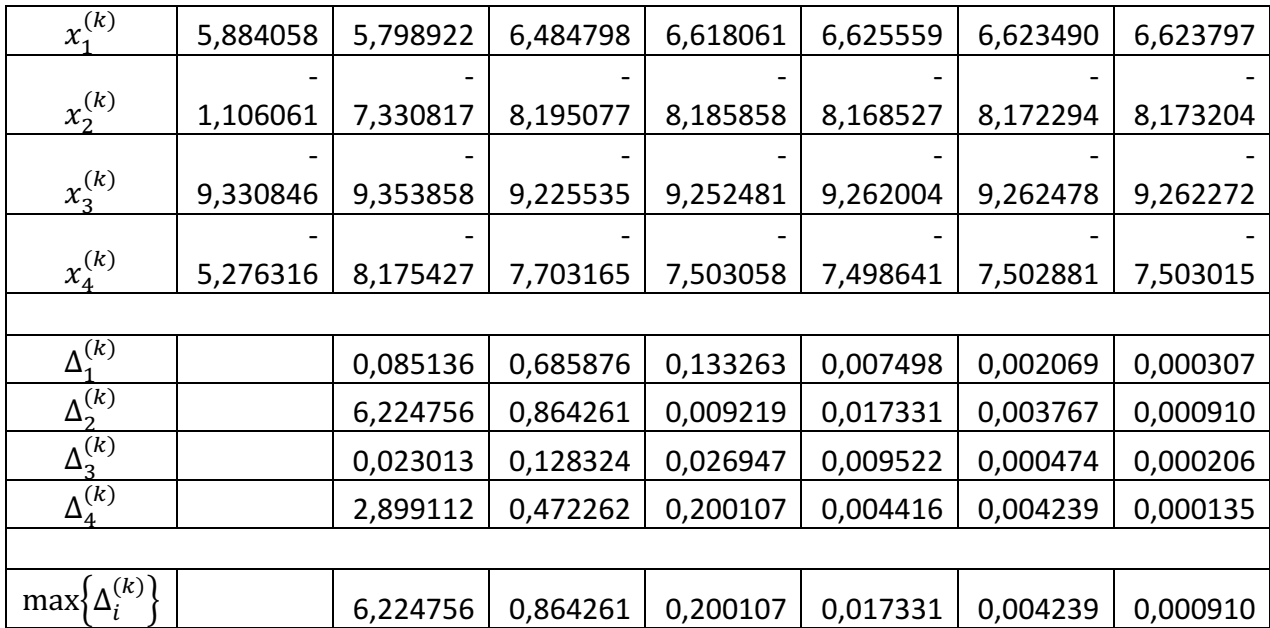

Итак, требуемая точность достигнута, приближенное решение:

$$
x \approx \begin{pmatrix} 6.6238 \\ -8.1732 \\ -9.2623 \\ -7.5030 \end{pmatrix}
$$

Вычислим невязки:

$$
r = F - Ax = \begin{pmatrix} 1.83 \\ -0.65 \\ 2.23 \\ -1.13 \end{pmatrix} - \begin{pmatrix} 0.32 & -0.18 & 0.02 & 0.21 \\ 0.16 & 0.12 & -0.14 & 0.27 \\ 0.37 & 0.27 & -0.02 & -0.24 \\ 0.12 & 0.21 & -0.18 & 0.25 \end{pmatrix} \cdot \begin{pmatrix} 6.6238 \\ -8.1732 \\ -9.2623 \\ -7.5030 \end{pmatrix} = \begin{pmatrix} 0.0000087 \\ 0.0000073 \\ -0.000009 \\ 0.000062 \end{pmatrix}
$$

Ответ.

$$
x \approx \begin{pmatrix} 6.6238 \\ -8.1732 \\ -9.2623 \\ -7.5030 \end{pmatrix}; r = \begin{pmatrix} 0.000087 \\ 0.000073 \\ -0.000009 \\ 0.000062 \end{pmatrix}
$$